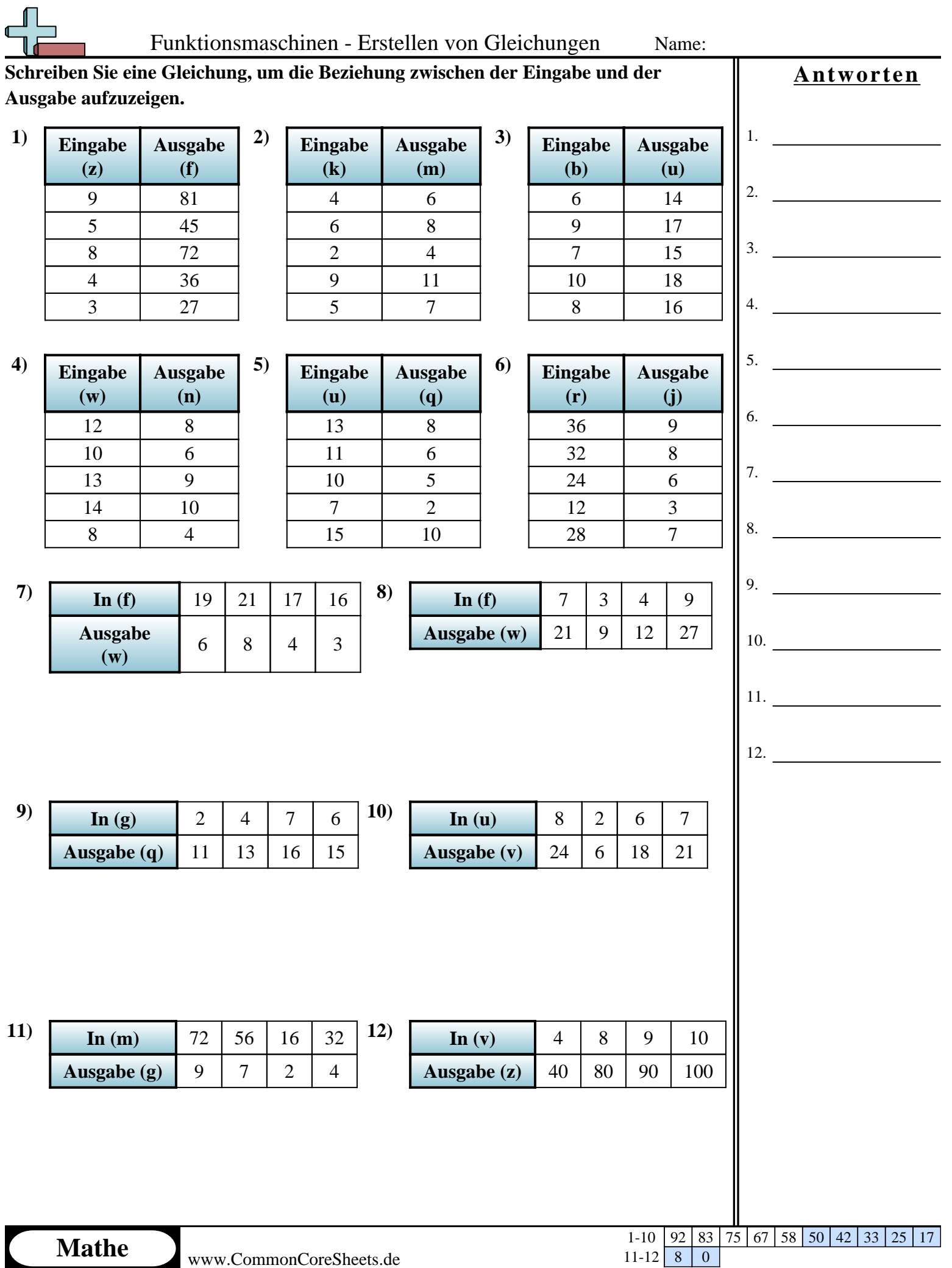

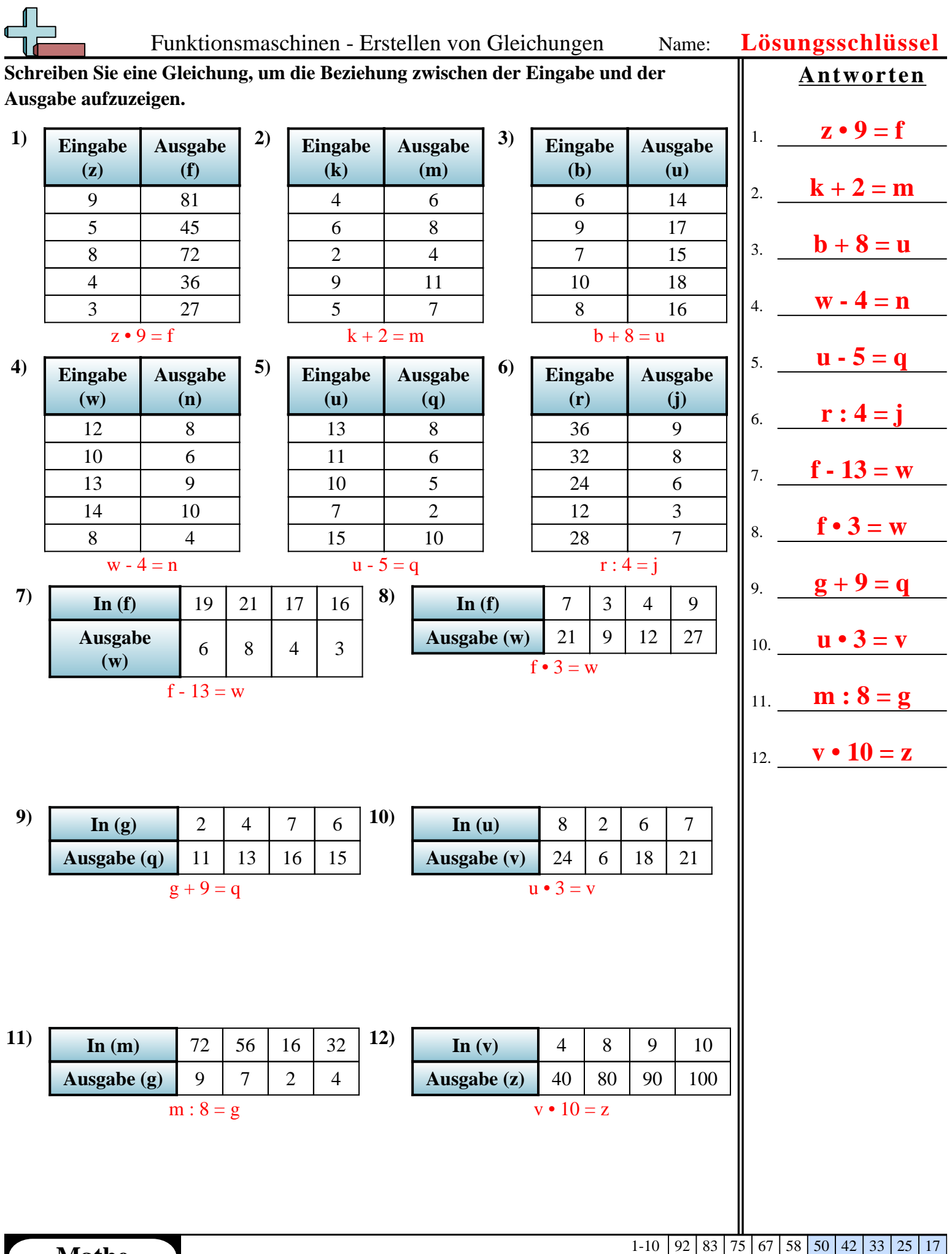

**Mathe** www.CommonCoreSheets.de

N

 $11-12$  8 0